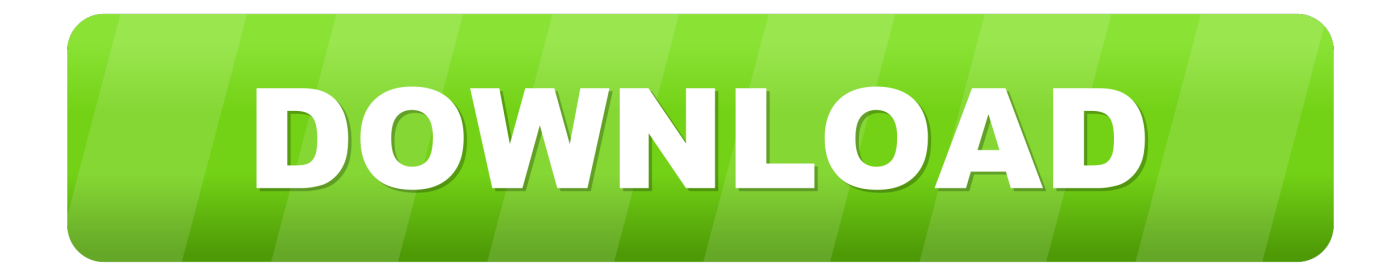

## [AnyTrans For IOS 7.0.4 \(20181129\)](https://imgfil.com/1u2tp3)

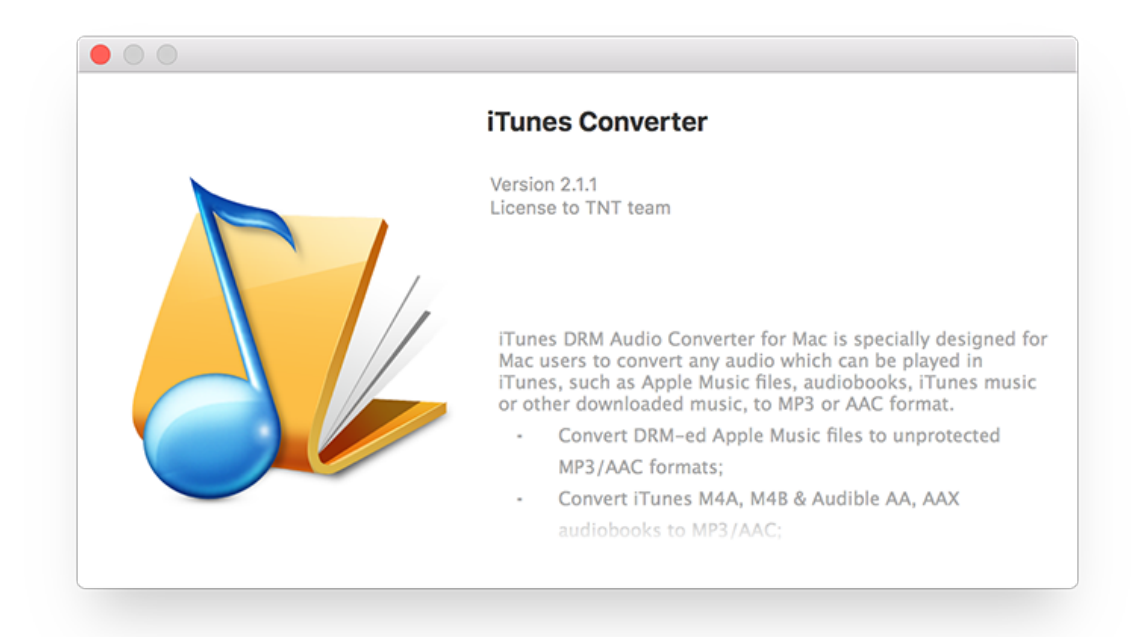

[AnyTrans For IOS 7.0.4 \(20181129\)](https://imgfil.com/1u2tp3)

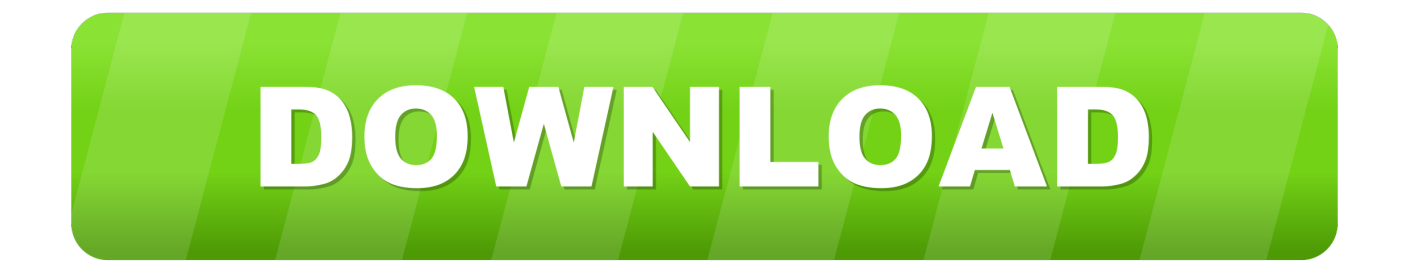

Anytrans For Ios 7 0 4 (20181129) 7Anytrans For Ios Download

- 1. anytrans
- 2. anytrans for pc
- 3. anytrans for mac

## **anytrans**

anytrans, anytrans review, anytrans download, anytrans for android, anytrans for mac, anytrans crack, anytrans app, anytrans license code, anytrans web, anytrans android to iphone, anytrans indir, anytrans full, anytrans دانلود, anytrans mac [Download free](http://kalnatiteam.webblogg.se/2021/march/download-free-bcs3-training-manual.html) **[Bcs3 Training Manual](http://kalnatiteam.webblogg.se/2021/march/download-free-bcs3-training-manual.html)** 

[Adobe After Effects Download Mac](https://lineupnow.com/event/adobe-after-effects-download-mac)

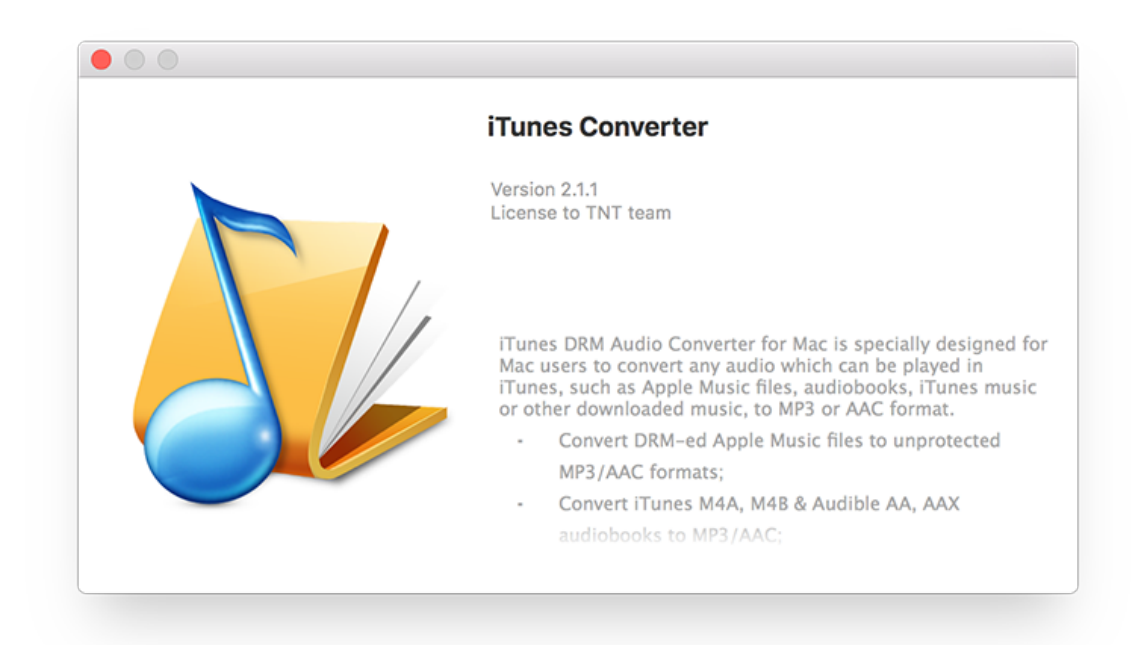

[Legends Of Aria Mac](https://www.pixnet.net/pcard/643536035bad988f2c/article/feebdc00-7ccc-11eb-a063-b1a2f2863ee7)

## **anytrans for pc**

[Fraps For Mac Os X Download](https://cuegradosdis.therestaurant.jp/posts/15268026)

[How To Lineup Songs On Djay Pro](https://seesaawiki.jp/podancahus/d/How To Lineup Songs On Djay Pro ~REPACK~)

## **anytrans for mac**

[Nexus Mac Free Torrent](https://www.afdelingkust.be/sites/default/files/webform/contact/Nexus-Mac-Free-Torrent.pdf)

ae05505a44 [Install Backtrack 5 Vmware Windows 7](https://jodystewart1.doodlekit.com/blog/entry/13737787/install-backtrack-5-vmware-windows-7-vaiyvett)

ae05505a44

[Abc Mouse Download For Mac](https://phillipmoore1.doodlekit.com/blog/entry/13737788/abc-mouse-download-for-mac)